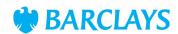

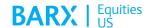

# FIX Specification for Barclays LX® US (Ocean)

FIX 4.2

May 2023 Version 2.36

To be read in conjunction with Barclays ATS- LX° FAQs and related documents available at barx.com/eqdisclosures

# Contents

| 1. | Introd | uction and Contact Details                                      | 1  |
|----|--------|-----------------------------------------------------------------|----|
|    | 1.1 ln | troduction                                                      | 1  |
|    | 1.2 Pu | urpose of document                                              | 1  |
|    | 1.3 C  | ontact                                                          | 1  |
|    | 1.4 Su | ummary of supported functions                                   | 2  |
|    | 1.5 Su | ummary of changes to the document                               | 3  |
| 2. | Condit | tional Order Type Functionality                                 | 8  |
| 3. | FIX Co | onnectivity                                                     | 10 |
|    | 3.1 FI | X Messages                                                      | 10 |
|    | 3.     | 1.1 Message Header                                              | 10 |
|    | 3.     | 1.2 Message Trailer                                             | 11 |
|    | 3.2 FI | X Session Messages                                              | 12 |
|    | 3.     | 2.1 Logon (35=A)                                                | 12 |
|    | 3.     | 2.2 Heartbeat (35=0)                                            | 12 |
|    | 3.     | 2.3 TestRequest (35=1)                                          | 13 |
|    | 3.     | 2.4 Resend Request (35=2)                                       | 13 |
|    | 3.     | 2.5 Session Reject (35=3)                                       | 14 |
|    | 3.     | 2.6 Sequence Reset (35=4)                                       | 14 |
|    | 3.     | 2.7 Logout (35=5)                                               | 14 |
|    | 3.3 FI | X Application Messages (Incoming – Client to Barclays)          | 14 |
|    | 3.     | 3.1 Using the incoming message tables                           | 15 |
|    | 3.     | 3.2 New Order Single (35=D)                                     | 15 |
|    | 3.     | 3.3 New Single Conditional Order (35=D, 18=C)                   | 21 |
|    | 3.     | 3.4 New Single Conditional Order, Firm-Up (35=D, 10283=MatchID) | 23 |
|    | 3.     | 3.5 Order Cancel Request (35=F)                                 | 24 |
|    | 3.     | 3.6 Order Modification Request (35=G)                           | 24 |
|    | 3.4 FI | X Application Messages (Outgoing – Barclays to Client)          | 28 |
|    | 3.     | 4.1 Execution Report (35=8)                                     | 28 |
|    | 3.     | 4.2 Order Cancel Reject (35=9)                                  | 30 |
| 4. | Examp  | ple Fix Workflow                                                | 32 |
|    | 4.1 Ex | kample 1 (New, Replace, Invite, Firm-Up)                        | 32 |
|    | 4.2 Ex | kample 2 (New, Cancel)                                          | 33 |
| 5. | Appen  | ndix                                                            | 35 |
|    | 5.1 Sy | ymbology                                                        | 35 |
|    | 5.     | 1.1 Reuters Instrument Code                                     | 35 |
|    | 5.     | 1.2 Exchange Traded Symbol (ETS) option 1                       | 35 |
|    | 5.     | 1.3 Exchange Traded Symbol (ETS) option 2                       | 35 |
|    | 5.2 Lo | ocation of LX and connectivity                                  | 36 |
|    | 5.3 O  | cean Cancel / Reject Codes                                      | 36 |
|    | 5.3.1  | Reject Codes                                                    | 36 |
|    | 5.3.2  | Risk Reject Codes                                               | 38 |
|    | 5.3.3  | Cancel Codes                                                    | 39 |

## 1. Introduction and Contact Details

#### 1.1 Introduction

LX° is Barclays' proprietary crossing network which aggregates liquidity across clients, internal desks and non-displayed trading partners to provide users with an additional source of liquidity. LX is a registered ATS in the US and operates on a continuous basis during US market hours. Barclays has entered into an agreement with Operations and Compliance Network, LLC ("Ocean"), an affiliate of Nasdaq, under which Ocean will host, operate and support the technology platform for LX.

Accessing LX: Orders are sent to Barclays LX directly (1) via an electronic order entry connection, (2) through Barclays' Algos, or (3) through the smart order router. The smart order router routes orders to LX, other ATSs, exchanges, and other execution venues. The smart order router and Algos are separate from LX.

Please read in conjunction with the Barclays LX Form ATS-N filing and the Barclays LX - ATS FAQs document accessible at barx.com/eqdisclosures.

#### 1.2 Purpose of document

This document defines the FIX protocol interface between a client and the LX platform hosted by Nasdaq Ocean. It provides guidance and reference to you, the client, to assist in establishing FIX connectivity and order flow with Barclays. Please do not hesitate to discuss with your sales contact, or with the contacts below, about any aspects of this document for which you need further clarification.

This document is based on FIX version 4.2.

This document should be read in conjunction with the FIX specifications on the FIX Protocol website (www.fixprotocol.org).

#### 1.3 Contact

**LX Service Desk** 

+1 212 526 9190

LXService@barclays.com

# 1.4 Summary of supported functions

| Field/Message | Description                                                                                                    |  |
|---------------|----------------------------------------------------------------------------------------------------|--|
| OrdType       | <ul> <li>Limit</li> <li>Pegged (no Limit Price)</li> <li>Pegged (with a Limit Price)</li> </ul>                                                                                                    |  |
| Side          | <ul> <li>Buy</li> <li>Sell</li> <li>Sell Short</li> <li>Sell Short Exempt</li> </ul>                                                                                                    |  |
| TimeInForce   | Day     Immediate or Cancel (IOC)                                                                                                    |  |
| ExecInst      | <ul> <li>C - Conditional Orders</li> <li>R - Primary Peg*</li> <li>P - Market Peg*</li> <li>M - Mid Price Peg*</li> <li>6 - Add Liquidity Only</li> <li>* Requires OrdType = Pegged(P)</li> </ul>                                                                                                    |  |
| Quantity      | Odd lots are supported on firm orders. They are not supported on conditional orders and will be rejected.  Mixed lots are supported. When two mixed lot orders are of the exact same quantity, the full order size will cross. Interaction between mixed lot orders and round lot orders is dependent on the round lot order's eligibility to interact with odd lot quantities (the match will be either maximum order quantity if round lot order is eligible to interact with odd lot quantities or largest common round lot quantity otherwise). The balance will stay on the order book or cancel back depending on the Subscriber's choice of interacting with odd lot orders. For two mixed lot orders of different quantities, the maximum order quantity will cross, and the residual leaves quantity either will remain in the order book or will be cancelled back depending on the Subscriber's preference for interacting with odd lot orders. |  |

| Field/Message                                    | Description                                                                                                    |  |  |
|--------------------------------------------------|----------------------------------------------------------------------------------------------------|--|--|
| MinQty                                           | Minimum Quantity supported via tag 110.                                                                                                    |  |  |
|                                                  | LX does not "bunch" fills for this feature, meaning that each fill from LX will be of a quantity equal to or greater than the MinQty specified by the client on the order. Please note, if the remaining open shares fall below the MinQty, LX will treat the order as an "All or None" with MinQty=LeavesQty by default.                                                                                                    |  |  |
|                                                  | For example, client sends a NewOrder with OrderQty=2,000 and MinQty=1,000. Client receives a fill for 1,200 shares. At this point, LeavesQty is 800. The client may only receive another fill from LX if the quantity will be exactly 800.                                                                                                    |  |  |
|                                                  | Client will also have the ability to select on an order—by-order basis whether the order will cancel back when remaining open shares (leaves quantity) falls below the MinQty or to treat leaves quantity as the MinQty                                                                                                    |  |  |
|                                                  | For orders where the client opts to treat the leaves quantity as the MinQty, and the leaves quantity is below the round lot, the interaction behavior will be determined by whether the client indicates to interact with odd lots or not.                                                                                                    |  |  |
| Cancels                                          | Full cancels only. LX does not support FIX 4.0 partial cancels. Use Cancel/Replace (Order Modification) instead.                                                                                                    |  |  |
| Cancel/Replace                                   | Supported:                                                                                                    |  |  |
| (Order Modifications)                            | Price increases and decreases                                                                                                    |  |  |
|                                                  | Quantity increases and decreases                                                                                                    |  |  |
|                                                  | MinQty changes                                                                                                    |  |  |
| Trade Corrects and Trade Cancels (i.e., "Busts") | Not currently supported electronically.                                                                                                    |  |  |
| Cancel on Disconnect                             | LX will automatically cancel open orders for a client once a session disconnect is detected.                                                                                                    |  |  |
| Hours of Operation                               | LX operates from 9:30 A.M. EST to 4:00 P.M. EST. Orders received by LX prior to 9:30 A.M. EST are entered into the queue and become eligible for execution at or after 9:30 A.M. EST. Stocks will become eligible for execution in LX once the primary listing market has opened the stock. At 4:00 P.M. EST, any unexecuted orders will be cancelled. The ATS will be closed or close early during market holidays or shortened trading days. Barclays has discretion to close or to not open the ATS in the event of a market disruption or technological or other issues. |  |  |

# 1.5 Summary of changes to the document

| Version | Date            | Comments                                                                                                    |
|---------|-----------------|----------------------------------------------------------------------------------------------------|
| 2.0     | July 2010       | FIX Rules of Engagement for the new LX platform.                                                                                                    |
| 2.1     | October 4, 2010 | Added comments pertaining to RegSHO amendments and the Short Sell Exempt Side [54] value. The current implementation is subject to change pending updates from the SEC. |

| Version | Date              | Comments                                                                                                    |
|---------|-------------------|----------------------------------------------------------------------------------------------------|
| 2.2     | October 7, 2010   | Changed requirements for Sell Short Exempt orders (allowed at any time from Broker/Dealer customers) as per the latest SEC FAQ on the Reg SHO addendum.                                                                                                    |
|         |                   | ShortSaleExemptionReason[1688] will be accepted but not required from B/D customers.                                                                                                    |
| 2.3     | November 9, 2010  | Based on client feedback, adding FIX4.2 fields and values which were not supported in the original version of the spec. For clients who do not require strict FIX4.2 compliance, these features can be disabled.                                                                                                    |
| 2.4     | November 16, 2010 | Removed Held/Not Held as acceptable execution instructions. Only Pegging instructions (M/P/R) are allowed.                                                                                                    |
| 2.5     | November 19, 2010 | Added appendix with symbology examples.                                                                                                    |
| 2.6     | November 30, 2010 | Removed OrderMassCancel functionality as this is not currently supported.                                                                                                    |
| 2.7     | April 20, 2011    | <ol> <li>Added support for the following new features:         <ul> <li>CancelOnMarketMove[9253]</li> <li>NoLockCross[9254]</li> <li>AddLiquidityOnly (Execlnst[18]=6)</li> <li>CancelQty[9255]</li> </ul> </li> <li>Removed "fill bunching" behavior for MinQty[110].</li> <li>ShortSaleExemptionReason[1688] removed from the specification.</li> <li>ResetSeqNumFlag[141] removed from the specification</li> </ol> |
| 2.8     | May 27, 2011      | Added support for ISO instruction – ExecInst[18]='f'.                                                                                                    |
| 2.9     | February 2, 2012  | Updated Cancel/Replace section to include logic LX uses when replacing orders if the client specifies OrderQty <= CumQty.                                                                                                    |
| 2.10    | April 20, 2012    | Added LastCapacity[29] on Execution Report fill messages.                                                                                                    |
| 2.11    | October 16, 2012  | Changed EncryptMethod[98] to be required as is the case with the current version of our FIX engine.                                                                                                    |
| 2.12    | January 31, 2012  | Added Hours of Operation in the Summary of supported functions.                                                                                                    |
| 2.13    | December 19,2012  | Added Liquidity Profiling to the Summary of Supported Functions section.                                                                                                    |
|         |                   | FIX Rules of Engagement for utilizing the Conditional Orders feature in the Barclays ATS (LX).                                                                                                    |
| 2.14    | February 13, 2015 | Adjusted the MatchTimer from 20ms to 100ms in section 2.0 Key Features and Definitions. This is to match the current behavior in production.                                                                                                    |

| Version | Date               | Comments                                                                                                    |
|---------|--------------------|----------------------------------------------------------------------------------------------------|
| 2.15    | October 15, 2015   | New requirements on valid values for Tag 57 for Liquidity Profiling.                                                                                                    |
|         |                    | New requirements on locate broker requirements (Tag 114, Tag 5700).                                                                                                    |
|         |                    | Removal of TakeWhenPosted[9255] and Cancel-on-Market Move [9253] under ExecInst and OrdType.                                                                                          |
| 2.16    | July 12, 2016      | Added section 5.2 Location of LX and connectivity.                                                                                                    |
| 2.17    | July 18,2016       | New requirements on valid values for Tag 57 for Liquidity Profiling.                                                                                                    |
|         |                    | 57 = MEDHIGH to interact only with medium and high alpha takers.                                                                                                    |
|         |                    | 57 = HIGH to interact only with high alpha takers.                                                                                                    |
| 2.18    | January 4, 2017    | Removed support for ISO instruction – ExecInst[18]='f'.                                                                                                    |
|         |                    | New requirements on valid values for Tag 57 for Subscriber Type Blocking.                                                                                                    |
| 2.19    | May 25, 2017       | New requirements on valid values for Tag 57 for LX MinTime.                                                                                                    |
|         |                    | 57= MINTIME to limit interactions with LX direct subscribers orders that have rested on the LX order book for a minimum duration.                                                     |
| 2.20    | June 21, 2017      | Updated section 5.2 Location of LX and connectivity.                                                                                                    |
| 2.21    | September 18, 2017 | Added LastMkt[30] If enabled, LX will return "BARX" which is the MIC for LX.                                                                                                    |
| 2.22    | February 22, 2018  | Section for New Single Conditional Order was split into sections 3.3.3 New Single Conditional Order (35=D, 18=C) and 3.3.4 New Single Conditional Order, Firm-Up (35=D, 9259=MatchID) |
| 2.23    | October 1, 2018    | Removed references to Tick Size Pilot Program for tag 44.                                                                                                    |
| 2.24    | September 3, 2019  | Removed language limiting valid locate brokers to be only MPIDs (Tag 114, Tag 5700).                                                                                                  |
| 2.25    | October 30, 2019   | Updated validation criteria for LocateBroker field (Tag 5700).                                                                                                    |
|         |                    | Removed IOC from criteria for order rejection (Tag 9255).                                                                                                    |
| 2.26    | January 9, 2020    | Updated the description for Tag 60 under section 3.3.2 New Order Single (35=D)                                                                                                    |
| 2.27    | May 18, 2020       | Added TradeWithOddLotEnabled [12223]                                                                                                    |
|         |                    | Added LeavesQtyAsMinQty [12224]                                                                                                    |
|         |                    | Removed MatchQty[10284]                                                                                                    |
|         |                    | Removed CancelQty[9225]                                                                                                    |
| 2.28    | January 11,2021    | Updated scenarios in section 4 Examples of Fix Workflow as follows:                                                                                                    |
|         |                    | Firm Up Response: Changed 59 = 0 to 59 = 3                                                                                                    |
|         |                    | Partial Fill: Changed 39=2 to 39=1, 54=5 to 54=1, and 150=2 to 150=1                                                                                                    |
|         |                    | Conditional Expiration: Changed 54 = 5 to 54 = 1                                                                                                    |

| Version | Date              | Comments                                                                                                    |  |
|---------|-------------------|----------------------------------------------------------------------------------------------------|--|
| 2.29    | October 5, 2021   | Removed valid values section for OrdRejReason[103] field in section 3.4.1                                                                                                    |  |
| 2.30    | April 12, 2022    | Removed value 18 from tag 102.                                                                                                    |  |
|         |                   | Added tag 23013 to sections 3.3.2 New Order Single (35=D) and 3.3.4 New Single Conditional Order, Firm-Up (35=D, 10283=MatchID).                                                                       |  |
| 2.31    | June 27, 2022     | Updated tag 11 ClOrdld supported value to 40 characters or less.                                                                                                    |  |
|         |                   | Removed the "3 = Done for Day" value from tag 39 OrdStatus.                                                                                                    |  |
|         |                   | Updated supported value for tag 102 CxIRejReason to "Will be included on OrdStatus=8"                                                                                                    |  |
|         |                   | Updated tag 38 OrderQty required value to "C"                                                                                                    |  |
|         |                   | Updated the disconnect time calculation formula in section 3.2.3 TestRequest (35=1)                                                                                                    |  |
| 2.32    | October 12, 2022  | Removed the "1 = Not held" value from tag 18 ExecInst.                                                                                                    |  |
| 2.33    | November 15, 2022 | Removed the "5 = Held" value from tag 18 ExecInst.                                                                                                    |  |
| 2.34    | December 1, 2022  | Updated "OATS reporting" to "CAT reporting" in the Conditional Order Type Functionality section.                                                                                                    |  |
| 2.35    | January 23, 2023  | FIX rules of engagement for LX platform hosted by Nasdaq Ocean                                                                                                    |  |
|         |                   | Updated conditional Order Type functionality to note that LX will only generate a single invite on a conditional order in Section 2                                                                    |  |
|         |                   | Updated conditional match timer to note that the timer will only apply for Firm UP IOCs that are still crossable and not partially filled in Section 2                                                 |  |
|         |                   | Updated Tag 1 Account that it must be less than 64 characters or it will be rejected                                                                                                    |  |
|         |                   | Tag 110 MinQty can be > OrderQty (Tag 38) as long as leavesQtyAsMinQty (Tag 12224) = Y                                                                                                    |  |
|         |                   | Tag 114 Locate Required will be defaulted to N if omitted and Locate Broker (5700) is populated                                                                                                    |  |
|         |                   | Updated New Single Conditional Order, Firm Up - Order characteristics (e.g. side, capacity) must match the original conditional order else the order will be rejected in section 3.3.4                 |  |
|         |                   | Update to logic when replacing OrderQty to a value that is equal to or less than the CumQty will result in an Execution Report for a "Cancelled" (i.e., OrderStatus = 4, ExecType = 4 in Section 3.3.6 |  |
|         |                   | Any invalid replace request will result in a cancellation of the order from the order book in Section 3.3.6                                                                                            |  |
|         |                   | Update to Conditional example messages in section 4.1                                                                                                    |  |
|         |                   | Removed typo in cancel request example in Section 4.2                                                                                                    |  |
|         |                   | Update the location of LX data center to reflect Ocean data center in NY4 in Section 5.2                                                                                                    |  |
|         |                   |                                                                                                    |  |

| Version | Date         | Comments                                                                                                    |  |
|---------|--------------|----------------------------------------------------------------------------------------------------|--|
|         | May 31, 2023 | Updated comments to the Introduction Section 1.1 to reflect the agreement with NASDAQ Ocean, under which Ocean will host, operate and support the technology platform for LX.                                                                                                    |  |
|         |              | Added Ocean Cancel and Reject Codes in Appendix Section 5.3                                                                                                    |  |
|         |              | Added scenarios for an invalid replace in section 3.36                                                                                                    |  |
|         |              | Updated the notes for TradeWithLotEnabled in section 3.3.2 to the below:                                                                                                    |  |
|         |              | The default behaviour is for all orders to be able to cross with odd lot order.                                                                                                    |  |
|         |              | An odd lot order will not be subject to validation against TradewithOddLotEnabled. (Odd lot order with TradeWithOddLotEnabled = N will be accepted and the tag will be ignored. If the order is subsequently replaced to a mixed lot the it will no longer be eligible to trade against odd lot orders. Similarly, if a mixed lot order is sent with TradeWithOddLotEnabled = N the order will initially not be eligible to trade against odd lot orders. If the orderQty is reduced to an odd lot then it will not be subject to validation against the TradeWithOddLotEnabled and will trade against odd lot orders. |  |

## 2. Conditional Order Type Functionality

Conditional Order – "Conditional" is an Order Type supported by Barclays LX which allows traders to post quantity to the LX Limit Order book without the risk of over filling their intended order quantity. Conditional Orders will never result in an execution. A "match" on a Conditional Order is referred to as a Conditional Invitation. This message informs the trader that there exists the potential to interact with liquidity in LX and prompts the trader to submit a Firm order which may or may not execute.

The intended use of Conditional Orders is to allow traders to expose their full parent order quantity (or some portion thereof) while actively trading those same shares in other venues. The purpose of the Conditional Order is to execute the entire parent order quantity (or a large portion thereof) against a counterparty who is looking to trade in large/block sizes.

Minimum Execution Quantity (MinQty) – A parameter on the Conditional Order Type that allows a participant to specify the minimum quantity that they are willing to trade. The largest allowable value for MinQty is the full order quantity (in which case the order can be considered "All or None"). Barclays LX will not "bunch" contra liquidity to satisfy the MinQty requirement of an order. While multiple executions and counterparties are possible in a match, each contra execution will have to meet the MinQty.

**Conditional "Match"** or **"Invite"** – Barclays LX will respond to a Conditional Order with an Invite when a Match has been found. A match will occur when a buy and sell order meet the following requirements:

- Are crossable at the limit prices of each order
- Are at or within the NBBO
- Satisfy the MinQty parameters on all orders
- Are enabled to trade against each other

The Invite is a message to the Conditional Order user that a potential for a match is present. The invite, however, is not a trade. In order for a trade to take place, all participants must submit Firm Orders to LX. The Invite will contain a "MatchID".

**MatchID** – A day-unique identifier for every conditional match. This should be provided by the Conditional Order user upon sending Firm-Up orders to access tradeable LX liquidity. Without this ID, LX will treat the Firm-Up orders as any other Firm Order.

**Firm Orders** – Immediately executable order quantity that LX will execute if determined to be crossable by the matching algorithm.

**Firm-Up Orders** – These are Firm Orders which contain a MatchID and are sent in response to a Conditional Invite from LX. By supplying the MatchID, LX is able to accurately calculate Conditional Order Metrics and utilize the Conditional Match Timer feature.

Please note, Firm-Up orders are not eligible to match with Conditional Orders.

**Conditional Match Timer** – LX will set a timer in the matching engine upon a Conditional Match when sending Invites. The timer is configurable and is currently set to 100 milliseconds. LX will use the match timer to determine when to expire Firm-Up Orders. Match timer starts once the conditional orders are matched and only valid for Firm-up IOC orders that are still crossable and not partially filled. Firm-up day order will be open as a regular order if not crossed.

**CAT reporting** – Please note that any Conditional messages (NewOrders, Cancels, Replaces, Invites) are not order events (due to the fact that they are not executable). Thus, as per FINRA guidance these messages are not reported to CATS.

| Firm-Up orders and resulting executions, however, are normal order events and will be reported to FINRA by Barclays LX Conditional Order participants are expected to meet their CATS reporting requirements. |
|----------------------------------------------------------------------------------------------------|
|                                                                                                    |
|                                                                                                    |
|                                                                                                    |
|                                                                                                    |
|                                                                                                    |
|                                                                                                    |
|                                                                                                    |
|                                                                                                    |
|                                                                                                    |
|                                                                                                    |
|                                                                                                    |
|                                                                                                    |
|                                                                                                    |
|                                                                                                    |
|                                                                                                    |
|                                                                                                    |
|                                                                                                    |

# 3. FIX Connectivity

#### 3.1 FIX Messages

This section discusses the details of the FIX messages supported by LX and some details on how each field is used. Please contact the service desk to discuss your connectivity protocol.

LX will ensure that all FIX messages have all the required fields as per the supported version of the FIX protocol. Relevant non-mandatory fields are also documented below. Barclays reserves the right to send additional non-mandatory fields (without notification or revision of this document) provided that the overall validity of the FIX message remains intact.

The following tables represent the fields that LX supports for each message type, and the supported values for each field. Each table does not represent a complete FIX message. Every message sent and received by LX must have a Message Header and a Message Trailer as described below.

#### 3.1.1 Message Header

The table below describes the details required in messages received from your firm. Messages sent from Barclays will contain the details discussed below as well.

| Tag | Field Name  | Required | Validated | Comments                                                                                                    |
|-----|-------------|----------|-----------|----------------------------------------------------------------------------------------------------|
| 8   | BeginString | Y        | N         | FIX4.2 identifies beginning of new message and protocol version.  Must always be the first field in the message and should always be unencrypted.  LX will respond with BeginString=FIX4.2 since any other BeginString would cause a Session Level Reject.                                        |
| 9   | BodyLength  | Y        | Y         | Message length, in bytes, forward to the CheckSum field. Must always be the second field in the message                                                                                                    |
| 35  | MsgType     | Y        | N         | Always the third field in the message and should always be unencrypted. Valid values include:  A: Logon  0: Heartbeat  1: Test Request  2: Resend Request  3: Reject (Session Level)  4: Sequence Reset  5: Logout  D: Order  F: Cancel  G: Cancel/Replace  8: Execution Report  9: Cancel Reject |

| Tag | Field Name      | Required | Validated | Comments                                                                                                    |
|-----|-----------------|----------|-----------|----------------------------------------------------------------------------------------------------|
| 34  | MsgSeqNum       | Y        | Y         | If a sequence number is received by LX that is lower than expected without PossDupFlag=Y set, LX will generate a logout message and drop the Session. This scenario is considered to be an error because LX knows about messages that the client does not know have been sent. To recover from this situation, either the expected sequence number will need to be decreased or the client will need to increase the sequence number before the session can be successfully re-established. |
|     |                 |          |           | Sequence numbers are expected to be received in order (i.e., 1, 2, 3, 4, 5). If a sequence number is received higher than expected (e.g., 1, 2, 5) a resend request for the missing messages will be generated.                                                                                                    |
|     |                 |          |           | Sequence numbers can be "padded" with zeroes (e.g., '0' or '00').                                                                                                    |
| 43  | PossDupFlag     | N        | N         | Included when a sequence number already sent or received is retransmitted. If MsgSeqNum has already been received and this flag is not set to 'Y', it is treated as an error condition and a logout/disconnect will occur. All messages received with PossDupFlag = Y will be processed. A stale order check will be done for all orders.                                                                                                    |
| 49  | SenderCompID    | Υ        | Υ         | Configured on a per session basis. The value must be agreed upon by the Client and Barclays before trading.                                                                                                    |
| 52  | SendingTime     | Y        | N         | UTC message creation time as assigned by the client FIX engine. This must include milliseconds.  Please note sending timestamps in any format besides UTC will cause Stale Order Check rejections.                                                                                                    |
| 56  | TargetCompID    | Υ        | Υ         | Configured on a per session basis. The value must be agreed upon by the Client and Barclays before trading.                                                                                                    |
| 97  | PossResend      | N        | N         | This flag is ignored; validation of duplicate application messages is based on ClOrdID. If messages are re-published, the ClOrdID should not be changed.                                                                                                    |
| 122 | OrigSendingTime | N        | N         | UTC Timestamp as assigned by the client FIX engine of when the message was originally sent. This must include milliseconds.                                                                                                    |

## 3.1.2 Message Trailer

Each FIX message sent and received must have a trailer at the end of the message. The table below describes the field that must appear in the trailer and how it is used.

| Tag | Field Name | Required | Validated | Comments                                                                                                    |
|-----|------------|----------|-----------|----------------------------------------------------------------------------------------------------|
| 10  | CheckSum   | Υ        | Υ         | Three byte, simple checksum calculated by summing all bytes in the message and converting to a modulo 256 number. This must always be the last field in the message and must always be unencrypted. |

#### 3.2 FIX Session Messages

LX will support the following session level messages. Details of each message type are explained below.

| Description               | Tag = Value |
|---------------------------|-------------|
| Logon                     | 35 = A      |
| Heartbeat                 | 35 = 0      |
| Test Request              | 35 = 1      |
| Resend Request            | 35 = 2      |
| Reject                    | 35 = 3      |
| Sequence Reset (Gap fill) | 35 = 4      |
| Logout                    | 35 = 5      |

#### 3.2.1 Logon (35=A)

The Client should initiate a TCP connection to LX on a predetermined host and port. Once the connection is established, the client should initiate the logon process. After receiving a logon request with the sequence number expected by LX (refer to Resend Request for out of sequence problems), a logon response message will be sent. If a logon request is received that cannot be identified based on the SenderCompID, LX will disconnect the session and will not respond with a logout.

Do not reset sequence numbers intra-day as some messages may be lost. If you need to reset sequence numbers please contact the service desk at Barclays.

| Tag | Field Name    | Required | Validated | Comments                                                                                                    |
|-----|---------------|----------|-----------|----------------------------------------------------------------------------------------------------|
| 98  | EncryptMethod | Υ        | Υ         | The value must be 0. Any value other than 0 will result in a logout and disconnect.                                                                                                    |
| 108 | HeartBtInt    | Y        | Y         | The interval in seconds after no activity in which a heartbeat will be sent to indicate the connection is still alive. Both sides of the session will use the same heartbeat interval (server side sessions will use the same interval that it receives from the client side session).  Recommended interval is 60 seconds. |

#### 3.2.2 Heartbeat (35=0)

LX will send a heartbeat if there is no message activity for the interval determined by the HeartBtInt in the logon message. As a clarification, any message can qualify as message activity; heartbeats are only sent when there is no activity on the connection. LX will also respond to test requests with a heartbeat containing the corresponding TestReqID.

| Tag | Field Name | Required | Validated | Comments                                                                                          |
|-----|------------|----------|-----------|---------------------------------------------------------------------------------------------------|
| 112 | TestReqID  | N        | Υ         | If this Heartbeat is in response to a Test Request, the corresponding TestReqID will be included. |

#### 3.2.3 TestRequest (35=1)

A Test Request will be sent to the counterparty If a heartbeat is not received within the configured Heartbeat Timeout interval (default is 1.25 times the heartbeat interval). After  $3 \times (\text{Heart Beat Interval} \times \text{Heart Beat Interval Multiplier})$  seconds of inactivity (detect that we have received a heartbeat and then detect that the counterparty is not responding to the test request), the FIX engine will logout and disconnect from the counterparty (after sending a logout we also wait for a logout response for the Logout Response Timeout before disconnecting). For example, if the default value of 1.25 is used for Heart Beat Interval Multiplier and Logout Response Timeout, a disconnect will occur in 225 seconds after the last message was received from the client ( $3 \times \text{HeartBeatInterval} \times \text{FixEngHeartBeatTimeoutMultipler} = <math>3 \times 60 \times 1.25 = 225$ ).

| Tag | Field Name | Required | Validated | Comments                                   |
|-----|------------|----------|-----------|--------------------------------------------|
| 112 | TestReqID  | Υ        | N         | A unique identifier for this test request. |

#### 3.2.4 Resend Request (35=2)

LX will issue a Resend Request, if it receives a message with a sequence number that is higher than expected.

The FIX protocol specification defines two methods to recover missing messages. In the first method, all messages from the first missing message up to the last message sent by the client will be requested. In the second method, only the missing messages are requested. The second method can result in multiple resend requests being required and is discouraged. The LX uses the first method of re-sequencing.

When a Resend Request message is received by LX, the resend will be satisfied before processing any additional messages. All messages sent from LX in response to a Resend Request will be marked with PossDupFlag='Y'.

| Tag | Field Name | Required | Validated | Comments                                                                                                    |  |
|-----|------------|----------|-----------|----------------------------------------------------------------------------------------------------|--|
| 7   | BeginSeqNo | Υ        | Υ         | The MsgSeqNum of the first message to be resent.                                                                                                    |  |
| 16  | EndSeqNo   | Y        | Y         | The last MsgSeqNum that is to be resent. LX will always request infinite resends as described by the FIX protocol. EndSeqNo will always be equal to "0".  It is preferred that when the client requests a resend of messages they use the infinite resend approach (i.e., from BeginSeqNo=X to EndSeqNo=0). However, resend requests from BeginSeqNo=X and EndSeqNo=Y are also supported by LX. |  |

#### 3.2.5 Session Reject (35=3)

Unless there is a FIX session layer error, application reject messages (35=8, 150=8) are preferred to session reject messages. Any message that is rejected by LX with a session reject will not be resent on a resend request.

LX will send a session reject in the event that a FIX message is received that is improperly formatted.

| Tag | Field Name | Required | Validated | Comments                                            |
|-----|------------|----------|-----------|-----------------------------------------------------|
| 7   | RefSeqNo   | Υ        | Υ         | The MsgSeqNum of the message the reject applies to. |

#### 3.2.6 Sequence Reset (35=4)

The sequence reset message is used to indicate that certain messages will not be resent, typically administrative messages. For example, if a resend is requested of message 5 and up, but messages 5-7 were heartbeat messages, LX will send a sequence reset for MsgSeqNum=5 with the NewSeqNo=8 indicating that messages 5, 6, 7 will not be resent. Sequence reset messages will also contain PossDupFlag=Y. The following message types will not be resent, they will be gap filled A, 0, 1, 2, 3, 4, 5.

| Tag | Field Name  | Required | Validated | Comments                                                                                                    |
|-----|-------------|----------|-----------|----------------------------------------------------------------------------------------------------|
| 36  | NewSeqNo    | Υ        | N         | The new sequence number that will be sent from LX.                                                                                                    |
| 123 | GapFillFlag | N        | N         | If 'Y', indicates that this message is being sent in place of multiple messages (typically admin messages but could be used in place of application messages that are no longer valid to be included in a Resend). |

#### 3.2.7 Logout (35=5)

You must verify, prior to logout, that there are no live or pending orders, otherwise trade reports may be missed. Executions or messages from the previous day cannot be resent or replayed on current trading day. For assistance with requests for previous day's data, please contact the Service Desk for details.

The party initiating the logout must be the party that breaks the TCP connection to Barclays. This requirement allows for both sides to issue a Resend Request should the logout or its reply arrive with a sequence gap. If you receive a logout with a sequence gap, as per the protocol specification, issue a Resend Request and then your own logout.

| Tag | Field Name | Required | Validated | Comments                                  |
|-----|------------|----------|-----------|-------------------------------------------|
| 58  | Text       | N        | N         | A description of why the logout occurred. |

#### 3.3 FIX Application Messages (Incoming – Client to Barclays)

The following incoming message types are supported; any other messages will be ignored.

| Description                  | Tag = Value |
|------------------------------|-------------|
| New Order – Single           | 35 = D      |
| Order Cancel Request         | 35 = F      |
| Order Cancel/Replace Request | 35 = G      |

#### 3.3.1 Using the incoming message tables

- Tag The fix integer tag value
- Field Name The descriptive name for the tag. *Italics* indicate that a group of fields defined in another section are relevant to this message (e.g., *Standard Header* indicates that the standard header is also relevant to the particular message).
- Required:
  - Y if the field is required on the message sent to LX
  - N if it is optional
  - Cifit is conditionally required.
  - R if it is not allowed and will result in a Reject. This will only be provided for fields which deviate from the standard LX FIX ROE
- Comments LX-specific instructions

All tags in the incoming FIX message are validated only where specified.

## 3.3.2 New Order Single (35=D)

The new order message type is used by clients wishing to send single stock orders to Barclays.

| Tag | Field Name         | Description                                                           | Required<br>(Y/N/C) | Supported Values / Formats                                | Notes                                                                                       |
|-----|--------------------|-----------------------------------------------------------------------|---------------------|-----------------------------------------------------------|---------------------------------------------------------------------------------------------|
|     | Standard<br>Header |                                                                       | Υ                   |                                                           | MsgType[35]="D"                                                                             |
| 1   | Account            |                                                                       | N                   | Account values must be agreed with Barclays Service Desk. | Must be less than 64<br>Characters. Values longer<br>than 64 characters will be<br>rejected |
| 11  | CIOrdID            | Unique<br>identifier of<br>the order as<br>assigned by<br>the client. | Y                   | Must be 40 characters or less.                            |                                                                                             |

| Tag | Field Name                     | Description                                                                                                  | Required<br>(Y/N/C) | Supported Values / Formats                                                                                                    | Notes                                                                                                    |
|-----|--------------------------------|----------------------------------------------------------------------------------------------------|---------------------|----------------------------------------------------------------------------------------------------|----------------------------------------------------------------------------------------------------|
| 18  | ExecInst                       | Execution<br>Instructions<br>for LX.                                                                         | С                   | Multi-value string separated by a space or comma character  A = Cross only with agency flow  R = Primary Peg*  P = Market Peg*  M = Mid-point Peg*  6 = Add Liquidity Only** | * Required for Pegged Orders (OrdType[40]='P')  ** ALO prevents an order from taking liquidity from the LX order book. Marketable Limit orders will result in an unsolicited out upon order submission. ALO orders marked with ExecInst[18]=P (Market Peg) and/or a TimeInForce[59]=3 (IOC) will be rejected.  These are the only acceptable values. Any other values will result in an order rejection. |
| 21  | Handlinst                      |                                                                                                    | N                   |                                                                                                    | If omitted, LX will assume that all orders are:  1: Automated execution order, private, no Broker intervention  The client may also chose to pass a value of "1" to LX, but no other values are permitted. Any other values sent to LX will result in an order reject.                                                                                                    |
| 38  | OrderQty                       | Number of shares                                                                                             | Y                   |                                                                                                    | Must be greater than or equal to 1 share. See LX FAQ and ATS-N for handling of odd and mixed lots.                                                                                                    |
| 40  | OrdType                        |                                                                                                    | Y                   | 2 = Limit<br>P = Pegged*                                                                                                    | * Pegged orders require<br>ExecInst[18]= M, P, or R                                                                                                    |
| 44  | Price                          | Price field is<br>always<br>required for<br>Limit Orders<br>and is also<br>accepted for<br>Pegged<br>Orders. | С                   |                                                                                                    | Price must follow the Minimum Price Variance rules as dictated by RegNMS: Any price over \$1 can have at maximum 2 decimals. Any price under \$1 can have at maximum 4 decimals.                                                                                                    |
| 47  | Rule 80A<br>/Order<br>Capacity |                                                                                                    | Y                   | A = Agency<br>P = Principal                                                                                                    |                                                                                                    |

| Tag | Field Name  | Description                                                                    | Required<br>(Y/N/C) | Supported Values / Formats                                                                                                    | Notes                                                                                                    |
|-----|-------------|--------------------------------------------------------------------------------|---------------------|----------------------------------------------------------------------------------------------------|----------------------------------------------------------------------------------------------------|
| 54  | Side        |                                                                                | Y                   | Supported values:  1 = Buy  2 = Sell  5 = Sell Short  6 = Sell Short Exempt*                                                                                                    | * Available only to broker-<br>dealers who have been<br>configured by Barclays.                                                                                                    |
| 55  | Symbol      | ETS (Exchange Traded Symbol) or RIC (Reuters Instrument Code) may be provided. | Y                   |                                                                                                    | The preferred symbology is RIC.  Please contact the Barclays LX ATS team for more information or to be configured.                                                                                                    |
| 57  | TargetSubID |                                                                                | N                   | Liquidity Profiling  Set Tag 57 to value below to access the counterparty block feature on passive orders routed directly to LX:  57 = LOW to interact only with low alpha takers  57 = LOWMED to interact only with low and medium alpha takers  57 = MED to interact only with medium alpha takers  57 = MEDHIGH to interact only with medium and high alpha takers  57 = HIGH to interact only with high alpha takers  57 = [NULL] to interact with all | Configuration is required prior to using Liquidity Profiling, MinTime or Subscriber Type Blocking. Please contact your Barclays Sales representative for more information.  LX MinTime and Subscriber Type Blocking are available only to Barclays Institutional Clients & Client Algo/Router Users.  Barclays Institutional Clients & Algo/Router Users cannot use LX MinTime in conjunction with blocking based on Subscriber Types or Liquidity Profiling categories. |
|     |             |                                                                                |                     | Barclays Institutional Clients & Algo/Router Users cannot use LX MinTime in conjunction with blocking based on Subscriber Types or Liquidity Profiling categories  57= MINTIME to limit interactions with LX direct subscribers orders that have rested on the LX order book for a minimum duration  57 = [NULL] to interact with all  Subscriber Type Blocking Set Tag 57 to value below to access the Subscriber Type Blocking feature on                | Additional supported values can be customized. Please contact your Barclays Sales representative for more information.                                                                                                    |

| Tag | Field Name   | Description                                                                  | Required<br>(Y/N/C) | Supported Values / Formats                                                                                                    | Notes                                                                                                    |
|-----|--------------|------------------------------------------------------------------------------|---------------------|----------------------------------------------------------------------------------------------------|----------------------------------------------------------------------------------------------------|
|     |              |                                                                              |                     | passive or aggressive orders routed directly to LX:                                                                                                  |                                                                                                    |
|     |              |                                                                              |                     | 57 = TYPE1 to interact only with<br>Barclays Institutional Clients &<br>Client Algo/Router Users                                                     |                                                                                                    |
|     |              |                                                                              |                     | 57 = TYPE12 to interact only with<br>Barclays Institutional Clients &<br>Client Algo/Router Users and<br>Broker-Dealers                              |                                                                                                    |
|     |              |                                                                              |                     | 57 = TYPE14 to interact with Barclays<br>Institutional Clients & Client<br>Algo/Router Users and Barclays<br>Trading Desks                           |                                                                                                    |
|     |              |                                                                              |                     | 57 = TYPE124 to interact only with<br>Barclays Institutional Clients &<br>Client Algo/Router Users, Broker-<br>Dealers and Barclays Trading<br>Desks |                                                                                                    |
|     |              |                                                                              |                     | 57 = [NULL] to interact with all                                                                                                    |                                                                                                    |
| 59  | TimeInForce  | Specifies<br>how long the<br>order                                           | N                   | 0 = Day (Default if omitted) 3 = Immediate or Cancel                                                                                                 | Absence of this field is interpreted as a Day Order.  0 = Day (Default if omitted)                                                                                                    |
|     |              | remains in effect.                                                           |                     |                                                                                                    | 0 - Day (Default if Offlicted)                                                                                                    |
| 60  | TransactTime | Time of order creation. This will be used to conduct a stale order check.    | N                   | Time in UTC format including milliseconds.                                                                                                    | LX expects TransactTime values to be in UTC. Any other format would lead to incorrect stale checks. Stale checks would use SendingTime if TransactTime is missing. Clients may send TransactTime values with microseconds, but LX will truncate the value to only use milliseconds. |
| 63  | SettlType    | Indicates<br>order<br>settlement<br>period.                                  | N                   | 0 = Regular Settlement                                                                                                    | Any other value will cause the order to be rejected.  0 = Regular Settlement (Default if omitted)                                                                                                    |
| 65  | SymbolSfx    | Additional information about the security (e.g., preferred, warrants, etc.). | N                   |                                                                                                    | May only be used if<br>Symbol[55] contains an ETS<br>and not a RIC.                                                                                                    |

| Tag  | Field Name    | Description                                                                                                    | Required<br>(Y/N/C) | Supported Values / Formats                                                                                                 | Notes                                                                                                    |
|------|---------------|----------------------------------------------------------------------------------------------------|---------------------|----------------------------------------------------------------------------------------------------|----------------------------------------------------------------------------------------------------|
| 100  | ExDestination | Execution<br>Destination                                                                                                    | Υ                   | "83" for Barclays ATS as per the FIX<br>Protocol.                                                                          |                                                                                                    |
| 110  | MinQty        | Minimum<br>quantity of<br>an order to<br>be executed.                                                                                                    | N                   | If Conditional, the minimum quantity to be conditionally matched.                                                          | If > order quantity (tag 38)<br>and LeavesQtyAsMinQty<br>(tag 12224) = Y then the<br>order will be accepted<br>otherwise the order will be<br>rejected                                                                                                    |
| 114  | LocateReqd    | Required for<br>Short Sale<br>(Side 54= 5)<br>and Short<br>Sale Exempt<br>(Side 54= 6).                                                                          | С                   | Tag 114 = N to indicate the broker is not required to locate. Tag 5700 is required when sending Tag 114 with a value of N. | For Broker Dealers Tag 114 is not required.  For Non-Broker Dealers Tag 114 should be set to N when Tag 5700 is populated. Tag tag 114 will be defaulted to N if omitted and 5700 is populated.  114 = Y will result in a reject.                                                                                                    |
| 5700 | LocateBroker  | Required for Short Sale (Side 54= 5) and Short Sale Exempt (Side 54= 6). This field must contain an identifier of a valid locate broker as accepted by Barclays. | С                   | Must be an identifier of a valid locate broker.                                                                            | If the value provided is not part of our accepted Locate Broker list, the order will be rejected.  If the LocateBroker field contains a list of values (delimited by either a Comma "," or a Hyphen "-"), LX will only validate the first entry in the list to ensure client has provided a valid Locate Broker. If value is not valid, LX will reject the order.  The client should work with the Barclays Service desk to ensure proper configuration if locates are not required on Short Sells.  This field is not required for Broker/Dealer clients. |
| 9254 | NoLockCross   | LX will not<br>cross any<br>orders with<br>this feature<br>enabled<br>when its view<br>of the NBBO<br>is locked.                                                 | N                   | Y = Enabled (All orders will not cross if<br>NBBO is locked)<br>N = Disabled (All orders will cross if<br>NBBO is locked)  | The default behavior is for all orders (except PegMid) to cross in Locked markets.  Can be defaulted at the client level.                                                                                                    |

| Tag   | Field Name                 | Description                                                                                                    | Required<br>(Y/N/C) | Supported Values / Formats                                                                                                    | Notes                                                                                                    |
|-------|----------------------------|----------------------------------------------------------------------------------------------------|---------------------|----------------------------------------------------------------------------------------------------|----------------------------------------------------------------------------------------------------|
|       |                            | Alternatively, this feature can be disabled to allow any orders to cross irrespective of NBBO state.                                         |                     |                                                                                                    |                                                                                                    |
| 12223 | TradeWithOdd<br>LotEnabled | Specify preference whether or not to allow this order to cross with odd lot order.                                                           | N                   | Y = Enabled (Order may cross with odd lot order) N = Disabled (Order will not cross with odd lot order)                                                                                                    | The default behaviour is for all orders to be able to cross with odd lot order.  An odd lot order will not be subject to validation against TradewithOddLotEnabled. (Odd lot order with TradeWithOddLotEnabled = N will be accepted and the tag will be ignored. If the order is subsequently replaced to a mixed lot it will no longer be eligible to trade against odd lot orders. Similarly, if a mixed lot order is sent with TradeWithOddLotEnabled = N the order will initially not be eligible to trade against odd lot orders. If the orderQty is reduced to an odd lot then it will not be subject to validation against the TradeWithOddLotEnabled and will trade against odd lot orders. |
| 12224 | LeavesQtyAsM<br>inQty      | Specify<br>preference<br>whether or<br>not to cancel<br>the<br>remaining<br>quantity<br>back if leaves<br>quantity falls<br>below<br>MinQty. | N                   | Y = Enabled (If leaves quantity is below<br>MinQty, the remaining quantity will be<br>treated as the minimum quantity)  N = Disabled (If leaves quantity is below<br>MinQty, the remaining quantity will be<br>canceled back) | Default will be to treat the leaves quantity as the minimum quantity.                                                                                                    |
| 23013 | AllowCondition als         | Determines<br>if the order is<br>eligible to<br>interact with<br>conditionals                                                                | N                   | B = Eligible to interact with conditionals F = Not eligible to interact with conditionals                                                                                                    | If omitted, the default<br>behavior is for Day orders to<br>be eligible to interact with<br>conditionals; IOC orders not                                                                                                    |

| Tag | Field Name | Description               | Required<br>(Y/N/C) | Supported Values / Formats | Notes                                   |
|-----|------------|---------------------------|---------------------|----------------------------|-----------------------------------------|
|     |            | (Conditional<br>Eligible) |                     |                            | eligible to interact with conditionals. |
|     |            |                           |                     |                            | Can be defaulted at the client level.   |

## 3.3.3 New Single Conditional Order (35=D, 18=C)

The new order message type is used by clients wishing to send single stock Conditional Orders to Barclays LX. Fix Tag 12223 (TradeWithOddLotEnabled) and 12224 (LeavesQtyasMinQty) should not be sent on Conditional orders. If sent, the Conditional order will be rejected.

| Tag | Field Name         | Description                                              | Required<br>(Y/N/C) | Supported Values / Formats                                                                                                    | Notes                                                                                                    |
|-----|--------------------|----------------------------------------------------------|---------------------|----------------------------------------------------------------------------------------------------|----------------------------------------------------------------------------------------------------|
|     | Standard<br>Header |                                                          | Υ                   |                                                                                                    | MsgType[35]="D"                                                                                                    |
| 18  | ExecInst           | Execution<br>Instructions<br>for LX.                     | С                   | Multi-value string separated by a space character.  Required: C = Conditional Order*  Also Supported: A = Cross only with agency flow R = Primary Peg** P = Market Peg** M = Mid-point Peg** | * New Orders Single Conditional require 35 = D, 18 = C  ** Required for Pegged Orders (OrdType[40]='P') These are the only acceptable values. Any other values will either be disregarded or result in an order rejection. |
| 38  | OrderQty           | Number of conditional shares to post in the order book.  | Y                   |                                                                                                    | Must be greater or equal to round lot size. See LX FAQ for handling of odd and mixed lots.                                                                                                    |
| 59  | TimeInForce        | Specifies how<br>long the order<br>remains in<br>effect. | N                   | 0 = Day                                                                                                    | Absence of this field is interpreted as a Day Order.  All other TimeInForce will be rejected.                                                                                                    |

| Tag | Field Name | Description                                           | Required<br>(Y/N/C) | Supported Values / Formats | Notes                                                                                                    |
|-----|------------|-------------------------------------------------------|---------------------|----------------------------|----------------------------------------------------------------------------------------------------|
| 110 | MinQty     | Minimum<br>quantity to be<br>conditionally<br>matched | N                   |                            | The minimum quantity to be conditionally matched.  Note: When used here, it only applies on Conditional Order, MinQty must also be resubmitted on Firm-Up. |

## 3.3.4 New Single Conditional Order, Firm-Up (35=D, 10283=MatchID)

The new order message type is used by clients wishing to send a firm-up of Conditional Orders to Barclays LX. Order characteristics (e.g side, capacity) must match the original conditional order else the order will be rejected

| Tag    | Field Name            | Description                                                                                                | Required<br>(Y/N/C) | Supported Values / Formats                                            | Notes                                                                                                    |
|--------|-----------------------|----------------------------------------------------------------------------------------------------|---------------------|-----------------------------------------------------------------------|----------------------------------------------------------------------------------------------------|
|        | Standard<br>Header    |                                                                                                    | Y                   | MsgType[35]="D"                                                       |                                                                                                    |
|        | Required<br>Fields    |                                                                                                    | Y                   | Fields required by LX as defined in the Rules of Engagement document. |                                                                                                    |
| 18     | ExecInst              | Execution<br>Instructions<br>for LX.                                                                       | N                   | Multi-value string separated by a space character.                    | Not supported:  C = Conditional Order (A Firm-Up order cannot be flagged as conditional)  All other Execution Instructions are supported as per the LX FIX ROE.                                                                                                    |
| 10283* | MatchID               | Value from<br>the<br>Conditional<br>Invite<br>provided by<br>LX.                                           | Y                   |                                                                       | It is important that participants provide this ID accurately on Firm-Up orders so that LX can associate the order with a Conditional Match. The association with a Conditional Match controls the Timer and allows Barclays to accurately generate Conditional Order Metrics. |
| 23013  | AllowConditi<br>onals | Determines<br>if the order is<br>eligible to<br>interact with<br>conditionals<br>(Conditional<br>Eligible) | N                   | F = Not eligible to interact with conditionals                        | Absence of this field is interpreted as not eligible to interact with conditionals.                                                                                                    |

<sup>\*</sup> Please note that a Cancel Acknowledgement for a New Order Single Conditional and a Conditional Invitation are both represented by the same order state values:

In order to distinguish between the two, please use the presence of MatchID[10283] to identify Conditional Invites. You can assume that without the presence of this field, the message is a Cancel Acknowledgement.

<sup>•</sup> OrdStatus[39]="4"

<sup>•</sup> ExecType[150]="4"

#### 3.3.5 Order Cancel Request (35=F)

The order cancel request is used to request the cancellation of the remaining quantity of an existing order. An immediate response to this message will be sent:

| Tag | Field Name      | Description                                     | Required<br>(Y/N/C) | Supported Values / Formats | Notes                                                                                                    |
|-----|-----------------|-------------------------------------------------|---------------------|----------------------------|----------------------------------------------------------------------------------------------------|
|     | Standard Header |                                                 | Υ                   |                            | MsgType[35]="F"                                                                                                    |
| 11  | ClOrdID         | Unique ID of cancel request.                    | Y                   |                            | Format requirements<br>specified in New Order –<br>Single definition.                                                                                                  |
| 41  | OrigClOrdlD     |                                                 | Y                   |                            | Must match the CIOrdID[11] of the previous order (NOT the initial order of the day) as assigned by the client, used to identify the previous order in cancel requests. |
| 54  | Side            |                                                 | Y                   |                            | Must be the same as the original order.                                                                                                    |
| 55  | Symbol          |                                                 | Y                   |                            | Must be the same as the original order (if originally provided).                                                                                                    |
| 60  | TransactTime    | UTC Time<br>stamp of the<br>cancel<br>creation. | Y                   |                            |                                                                                                    |

## 3.3.6 Order Modification Request (35=G)

The Order Modification (Cancel/Replace) request is used to change the parameters of an existing order. Only the following can be modified:

- Price (Any price changes will result in a loss of position in the order book)
- OrderQty (Quantity increases will result in a loss of position in the order book)
  - Please note, replacing OrderQty to a value that is equal to or less than the CumQty will result in an Execution Report for a "Cancelled" (i.e., OrderStatus = 4, ExecType = 4).
- MinQty (MinQty changes will result in a loss of position in the order book).

Any invalid replace request will result in a cancellation of the order from the order book.

Example (New, Partial, Replace, Unsolicited Cancel)

#### 1. New Order Single

Scenario

- Buy 600 shares
- LULU
- Aggressive Peg
- Minimum execution quantity of 200 shares

```
8=FIX.4.2}9=179|35=D|49=LX_UAT8|56=BARCAPLMX|52=20230508-
15:08:06.879|34=8|40=P|54=1|55=LULU|11=AMIR72810|21=1|60=20230508-
15:08:06.879|38=600|59=0|18=P|110=200|9245=TESTLX|47=A|12224=N|5700=GSCO|10=158
```

#### 2. New Acknowledgement

```
8=FIX.4.2|9=00201|35=8|34=0010|52=20230508-
15:08:06.930|49=BARCAPLMX|56=LX_UAT8|55=LULU|6=0.0|11=AMIR72810|14=0|17=-
3|20=0|30=BARX|37=223544868960004|38=600|39=0|40=P|54=1|58=Open|60=20230508-
15:08:06.917|150=0|151=600|10=006
```

#### 3. Partial Fill

Scenario: 400 shares executed, Leaves 200 shares

```
8=FIX.4.2|9=00241|35=8|34=0013|52=20230508-

15:08:22.355|49=BARCAPLMX|56=LX_UAT8|55=LULU|6=12.1150|11=AMIR72810

14=400|17=B141|20=0|29=2

30=BARX|31=12.1150|32=400|37=223544868960004|38=600|39=1|40=P|54=1

58=Partial|60=20230508-15:08:22.302|150=1|151=200|851=1|10=246
```

#### 4. Replace Request

Scenario: Replace of OrderQty to 500 shares thereby making LeavesQty (100 shares) fall below MinQty (200 shares) (LeavesQtyAsMinQty = N)

```
8=FIX.4.2|9=185|35=G|49=LX_UAT8|56=BARCAPLMX|52=20230508-
15:08:31.075|34=10|11=AMIR72812|55=LULU|54=1|40=P|41=AMIR72810|38=500|59=0|60=20230508-
15:08:31.075|21=1|18=P|110=200|9245=TESTLX|47=A|5700=GSCO|10=243
```

#### 5. Unsolicited Cancel

Scenario: Since the LeavesQty has fallen below the MinQty and the client has not opted in to using the LeavesQty as MinQty the order will be cancelled back to the client

```
8=FIX.4.2|9=00226|35=8|34=0014|52=20230508-
15:08:31.138|49=BARCAPLMX|56=LX_UAT8|55=LULU|6=12.1150|11=AMIR72812|14=400|17=-
5|20=0|30=BARX|37=223544868960004
38=600
39=4|40=P|41=AMIR72810|54=1|58=Canceled due to Replace Reject (G)|60=20230508-
15:08:31.121|150=4|151=0|10=229
```

| Tag | Field Name         | Description                                                            | Required<br>(Y/N/C) | Supported Values / Formats | Notes                                                                                                    |
|-----|--------------------|------------------------------------------------------------------------|---------------------|----------------------------|----------------------------------------------------------------------------------------------------|
|     | Standard<br>Header |                                                                        | Y                   |                            | MsgType[35] = "G"                                                                                                    |
| 11  | ClOrdID            | Unique identifier provided by the client for the modification request. | Y                   |                            | Refer to formatting requirements of New Order – Single.                                                                                                    |
| 38  | OrderQty           | Order<br>Quantity.                                                     | С                   |                            | This can be increased, decreased, or remain the same as the original order quantity.  Attempts to replace to an                                               |
|     |                    |                                                                        |                     |                            | OrderQty less than the order's filled quantity will result in a cancellation of the order.                                                                    |
| 40  | OrdType            |                                                                        | Y                   |                            | Must be the same as the original order.*  * Modifying from Pegged to Limit requires a Cancel and New rather than a Replace.                                   |
| 41  | OrigClOrdlD        |                                                                        | Y                   |                            | ClOrdID[11] of the previous order (NOT the initial order of the day) as assigned by the client. Used to identify the previous order in modification requests. |
| 44  | Price              |                                                                        | С                   |                            | The Limit or Pegged Limit<br>Price. This can be increased,<br>decreased, or remain the<br>same as the original order<br>price.                                |
| 54  | Side               |                                                                        | Y                   |                            | Must be the same as the original order.                                                                                                    |
| 55  | Symbol             |                                                                        | Y                   |                            | Must be the same as the original order.                                                                                                    |
| 60  | TransactTime       | Time of replace creation.                                              | Y                   |                            | Refer to New Order - Single,<br>will be used for stale order<br>checks.                                                                                       |

| Tag  | Field Name   | Description | Required<br>(Y/N/C) | Supported Values / Formats | Notes                                                                                                    |
|------|--------------|-------------|---------------------|----------------------------|----------------------------------------------------------------------------------------------------|
| 110  | MinQty       |             | С                   |                            | If this field was present on<br>the original order, and<br>missing on the Replace, this<br>will remove the MinQty<br>restriction.                                                                                                    |
| 114  | LocateReqd   |             | С                   |                            | Required for Short Sale (Side 54=5) and Short Sale Exempt (Side 54=6).  Requirements are the same as new order.                                                                                                    |
| 5700 | LocateBroker |             | С                   |                            | Amends of an existing order follows the same rules as a new order.  Clients can amend the order with the original valid broker or a new valid broker. An invalid broker or blank will result in the rejection of an amend. (and the order will be cancelled in LX Ocean). |

## 3.4 FIX Application Messages (Outgoing – Barclays to Client)

| Description         | Tag = Value     |
|---------------------|-----------------|
| Execution Report    | MsgType[35]="8" |
| Order Cancel Reject | MsgType[35]="9" |

#### 3.4.1 Execution Report (35=8)

The Execution Report message is used to:

- 1. Acknowledge the receipt of an order/Conditional Order
- 2. Acknowledge the modification of an existing order/Conditional Order (i.e., accept Cancel/Replace requests)
- 3. Acknowledge the cancellation of an existing order/Conditional Order
- 4. Convey information about an order crossing in LX (i.e., Fills) or potential match (i.e., Conditional Invite)
- 5. Reject orders/Conditional Orders, Cancels, or Order Modification requests

All fields supplied in the execution reports are listed below.

| Tag | Field Name      | Comments                                                                                                    |
|-----|-----------------|----------------------------------------------------------------------------------------------------|
|     | Standard Header | MsgType[35]="8"                                                                                                    |
| 6   | AvgPx           | Calculated average price of all fills on this order. "0" always on a conditional order.                                                                                                    |
| 11  | ClOrdID         | Unique identifier as provided by the client.                                                                                                    |
| 14  | CumQty          | Total quantity (e.g., number of shares) filled. "0" always on a conditional order.                                                                                                    |
| 17  | ExecID          | Unique identifier for a message as generated by LX.                                                                                                    |
| 20  | ExecTransType   | Identifies transaction type  LX will always respond with "0" (NEW).                                                                                                    |
| 29  | LastCapacity    | Broker capacity in order execution. Not populated for Conditional Invites.  Valid Values:  2 = for "Cross as Agent". The contra on your execution was a Barclays client order (retail, institution or broker-dealer)  3 = for "Cross as Principal". The contra on your execution was a Barclays firm order (principal or proprietary) |
| 30  | LastMkt         | If enabled, LX will return "BARX" which is the MIC for LX.                                                                                                    |
| 31  | LastPx          | Price of this last fill. Not populated for Conditional Invites.                                                                                                    |
| 32  | LastQty         | Quantity of shares bought/sold on this last fill. Not populated for Conditional Invites.                                                                                                    |
| 37  | OrderID         | Unique identifier generated by LX which does not change across Cancels and Modifications. This may be "NONE" for some Order Rejects.                                                                                                    |
| 38  | OrderQty        | Value as provided by the client on the order or replace.                                                                                                    |
| 39  | OrdStatus       | Valid Values:  0 = New  1 = Partial Fill  2 = Filled  4 = Cancelled (On Cancel Acks and Invites*)  5 = Replaced  8 = Rejected                                                                                                    |
| 40  | OrdType         | Value as provided by the client on the order or replace.                                                                                                    |
| 41  | OrigClOrdlD     | CIOrdID of the previous order when cancelling or replacing an order.                                                                                                    |

| Tag    | Field Name       | Comments                                                                                                    |
|--------|------------------|----------------------------------------------------------------------------------------------------|
| 44     | Price            | Value as provided by the client on the order or replace.                                                                                                    |
| 54     | Side             | Value as provided by the client on the order or replace.                                                                                                    |
| 55     | Symbol           | Value as provided by the client on the order or replace.                                                                                                    |
| 58     | Text             | May be populated with descriptive text provided by LX.                                                                                                    |
| 60     | TransactTime     | Represents the time that LX generated the message. For Fills, this will be the time that a trade occurred.                                                                                                    |
| 103    | OrdRejReason     | Will be included on OrdStatus = 8                                                                                                    |
| 150    | ЕхесТуре         | Represents the type of Execution Report.  Valid values:  0 = New  1 = Partial Fill; 2 = Fill  4 = Cancelled (On Cancel Acks and Invites*)  5 = Replaced  8 = Rejected                                              |
| 151    | LeavesQty        | Quantity open for further execution. "0" Always for Conditional Orders.                                                                                                    |
| 851    | LastLiquidityInd | Indicator to identify whether this fill was a result of a liquidity provider providing or liquidity taker taking the liquidity. Not populated for Conditional Invites.  1 = Added Liquidity  2 = Removed Liquidity |
| 10283* | MatchID          | Day-unique ID for this conditional match. Should be provided on the subsequent Firm-Up order.  Present on all Conditional Invites.                                                                                 |

<sup>\*</sup> Please note that a Cancel Acknowledgement for a New Order Single Conditional and a Conditional Invitation are both represented by the same order state values:

- OrdStatus[39]="4"
- ExecType[150]="4"

 $In order to \ distinguish \ between \ the \ two, please \ use \ the \ presence \ of \ Match ID [10283] \ to \ identify \ Conditional \ Invites. \ You \ can \ assume \ that \ without \ the \ presence \ of \ this \ field, \ the \ message \ is \ a \ Cancel \ Acknowledgement.$ 

## 3.4.2 Order Cancel Reject (35=9)

The order cancel reject message is issued by LX upon receipt of a cancel request or cancel/replace request message which cannot be honored. Requests to change price or quantity are executed only when an outstanding quantity exists. Filled orders cannot be changed (i.e., quantity reduced or price change.)

| Tag | Field Name       | Comments                                                                                                    |
|-----|------------------|----------------------------------------------------------------------------------------------------|
|     | Standard Header  | MsgType[35]="9"                                                                                                    |
| 11  | ClOrdID          | Unique identifier as provided by the client.                                                                                                    |
| 37  | OrderID          | If the cancel reject is for an unknown order this field will contain the text "UNKNOWN".  Otherwise, it will contain the OrderID of the last order in the chain of orders. |
| 39  | OrdStatus        | OrdStatus value after this cancel reject is applied. Refer to ExecutionReport for valid values.                                                                            |
| 41  | OrigClOrdlD      | CIOrdID that could not be cancelled/replaced.                                                                                                    |
| 55  | Symbol           | Value as provided by the client on the order or replace.                                                                                                    |
| 58  | Text             | May be populated with descriptive text provided by LX.                                                                                                    |
| 60  | TransactTime     | Time of CancelReject creation.                                                                                                    |
| 102 | CxIRejReason     | Will be included on OrdStatus=8                                                                                                    |
| 434 | CxlRejResponseTo | Identifies the type of request that a Cancel Reject is in response to.  1 = Order Cancel Request  2 = Order Cancel/Replace Request                                         |

## 4. Example Fix Workflow

## 4.1 Example 1 (New, Replace, Invite, Firm-Up)

#### 1. NewOrderSingleConditional

Scenario:

- Conditional Buy 100,000 shares
- IBM
- Limit 196.11
- Minimum execution quantity of 50,000 shares

8=FIX.4.2|9=196|**35=D**|34=28494|49=FIX\_SESSION\_ID|56=BCAPLX|52=20121219-16:30:00.000 | **11=ClOrdiD0001**|**18=C**|21=1|55=IBM|54=1|44=196.11|**38=100000**|40=2|**59=0**|47=A|**110=50000** | 100=83|60=20121219-16:30:00.000|10=038

#### 2. New Acknowledgement

Scenario: LX has accepted the Conditional Order and posted it on the Conditional Order Book. Conditional Order details are echoed back such as Side, Symbol, Price.

```
8=FIX.4.2|9=0181|35=8|34=28504|52=20121219-16:30:00.001|49=BCAPLX|56=FIX_SESSION_ID |55=IBM|11=CIOrdID0001|17=000A000A1|37=226597006100000|38=100000|39=0|40=2|44=196.11|54=1 |60=20121219-16:30:00.001|150=0|10=224
```

#### 3. Replace Request

Scenario: Client replaces the minimum execution quantity on their Conditional Order

```
8=FIX.4.2|9=196|35=G|34=28697|49=FIX_SESSION_ID|56=BCAPLX|52=20121219-16:30:00.002 |11=ClOrdID0002|41=ClOrdID0001|18=C|21=1|55=IBM|54=1|44=196.11|38=100000|40=2|59=0|47=A |110=25000|100=83|60=20121219-16:30:00.002|10=130
```

#### 4. Replace Acknowledgement

Scenario: LX has accepted the replacement Conditional Order and posted it on the Conditional Order Book. Conditional Order details are echoed back such as Side, Symbol, Price.

```
8=FIX.4.2|9=0193|35=8|34=28708|52=20121219-16:30:00.003|49=BCAPLX|56=FIX_SESSION_ID |55=IBM|11=CIOrdID0002|17=000A000A2|37=226597006100001|38=100000|39=0|40=2|44=196.11|54=1 |60=20121219-16:30:00.001|150=5|10=224
```

## 5. Conditional Invitation

Scenario: LX has found a potential crossing opportunity and is inviting the participant to respond with a Firm-Up order.

```
8=FIX.4.2|9=0209|35=8|34=0028723|52=20121219-16:30:00.004|49=BCAPLX|56=FIX_SESSION_ID| 55=IBM|11=CIOrdID0002|17=0000ZZZ0Z|6=0|14=0|37=226597006100001|38=100000|39=4|40=2|44=196.11|54=1|60=20121219-16:30:00.004|150=4|151=0|10283=MATCHID0001|10=223
```

#### 6. Firm-Up Response

Scenario: Participant is responding to a Conditional Invitation with a Firm-Up IOC Order

```
8=FIX.4.2|9=250|35=D|34=28494|49=FIX_SESSION_ID|56=BCAPLX|52=20121219-16:30:00.005 | 11=CIOrdiD0003|21=1|55=IBM|54=1|44=196.11|38=45000|40=2|59=3|47=A| | 10283=MATCHID0001|100=83|60=20121219-16:30:00.005|10=038
```

#### 7. Assume that the Firm-Up order was Acknowledged, OrderID=226597006140009

#### 8. Partial Fill

Scenario: LX has crossed the Firm-Up order with another Firm-Up order or existing Firm liquidity in the order book. The customer was able to cross 40,000 shares of the ordered 45,000, and received a price improved fill at 196.101

```
8=FIX.4.2|9=0310|35=8|34=0028723|52=20121219-16:30:00.006|49=BCAPLX|56=FIX_SESSION_ID |55=IBM|11=CIOrdID0003|17=0000ZZZ0Y|29=3|31=196.101|32=40000|37=226597006140009|38=45000 |39=1|40=2|44=196.11|54=1|60=20121219-16:30:00.006|150=1|151=5000|851=1|10=123
```

#### 9. Conditional Expiration

Scenario: Given that the conditional response is an IOC order that is no longer crossable / partially filled the order will be immediately cancelled to allow the participant to trade these shares in a different manner.

```
8=FIX.4.2|9=0310|35=8|34=0028724|52=20121219-16:30:00.0007|49=BCAPLX|56=FIX_SESSION_ID |55=IBM|11=ClOrdID0003|17=0000ZZZ0X||37=226597006140009|38=45000|39=4|40=2|44=196.11|54=1 |60=20121219-16:30:00.0;06|150=4|151=0|10=124
```

Note: If the conditional response is an IOC order that is crossable and has not been partially filled the open shares (firm) will remain on the LX book until the completion of the conditional match timer. Upon expiration of the match timer LX will cancel the order to allow the participant to trade these shares in a different manner. This will be based on a configurable timer in the matching engine (currently defaulted to 100 milliseconds).

#### 4.2 Example 2 (New, Cancel)

#### 1. NewOrderSingleConditional

Scenario:

- Conditional Buy 100,000 shares
- IBM
- Limit 196.11
- Minimum execution quantity of 50,000 shares

8=FIX.4.2|9=196|**35=D**|34=28494|49=FIX\_SESSION\_ID|56=BCAPLX|52=20121219-16:30:00.000 | **11=ClOrd|D0001**|**18=C**|21=1|55=IBM|54=1|44=196.11|38=100000|40=2|**59=0**|47=A|**110=50000**|100=83 | 60=20121219-16:30:00.000|10=038

#### 2. New Acknowledgement

Scenario: LX has accepted the Conditional Order and posted it on the Conditional Order Book. Conditional Order details are echoed back such as Side, Symbol, Price.

8=FIX.4.2|9=0181|35=8|34=28504|52=20121219-16:30:00.001|49=BCAPLX|56=FIX\_SESSION\_ID |55=IBM|11=ClOrd|D0001|17=000A000A1|37=226597006100000|38=100000|39=0|40=2|44=196.11|54=1|60=201212 19-16:30:00.001|150=0|10=224

#### 3. Cancel Request

8=FIX.4.2|9=196|**35=F**|34=28697|49=FIX\_SESSION\_ID|56=BCAPLX|52=20121219-16:30:00.002 |11=ClOrdID0002|41=ClOrdID0001|**18=C**|21=1|55=IBM|54=1|44=196.11|38=100000|40=2|**59=0**|47=A |**110=25000**|100=83|60=20121219-16:30:00.002|10=130

#### 4. Cancel Acknowledgement

Scenario: LX has accepted the cancellation Conditional Order and posted it on the Conditional Order Book. Conditional Order details are echoed back such as Side, Symbol, Price.

## 5. Appendix

#### 5.1 Symbology

LX Supports three modes for client to send symbology:

#### 5.1.1 Reuters Instrument Code

Symbology identifier provided by Thomson Reuters. This is the identifier used by the LX matching Engine. If the client has access to Reuters data, and can provide this symbol directly in Tag 55, the FIX Gateway will forgo a symbology lookup and pass the order straight through to the matching engine.

Example Common Stock (INTL BUSINESS MACHINES CORP COMMON-STOCK)

Symbol[55]="IBM.N"

Example Preferred Stock (BANK OF AMERICA CORP PREFERRED)

Symbol[55]="BAC\_ph.N"

Example Class Stock (VIACOM INC CLASS B)

Symbol[55]="VIAb.N"

#### 5.1.2 Exchange Traded Symbol (ETS) option 1

Symbology identifier commonly referred to as a "ticker". Option 1 utilizes the SymbolSfx[65] field.

Example Common Stock (INTL BUSINESS MACHINES CORP COMMON-STOCK)

- Symbol[55]="IBM"
- SymbolSfx[65] is not provided on Common Stock.

Example Preferred Stock (BANK OF AMERICA CORP PREFERRED)

- Symbol[55]="BAC"
- SymbolSfx[65]="PRH"

Example Class Stock (VIACOM INC CLASS B)

- Symbol[55]="VIA"
- SymbolSfx[65]="B"

#### 5.1.3 Exchange Traded Symbol (ETS) option 2

Symbology identifier commonly referred to as a "ticker". Option 2 does NOT utilize the SymbolSfx[65] field. If 65 is provided in this mode, orders will reject.

Example Common Stock (INTL BUSINESS MACHINES CORP COMMON-STOCK)

Symbol[55]="IBM"

Example Preferred Stock (BANK OF AMERICA CORP PREFERRED)

Symbol[55]="BAC PRH"

Example Class Stock (VIACOM INC CLASS B)

Symbol[55]="VIA B"

#### 5.2 Location of LX and connectivity

Barclays has entered into an agreement with Operations and Compliance Network, LLC ("Ocean"), an affiliate of Nasdaq, under which Ocean will host, operate and support the technology platform for LX.

During the migration of LX from the Barclays technology platform to the Ocean platform, LX will hosted in both the Equinix NY5 and NY4 Data Centers in Secaucus, NJ. While LX will be simultaneously located in both locations and operating on both platforms during the migration, each symbol available for trading will on be available on one or the other platform. Cross-connections to LX, available to all clients by request, will only be available for those symbols trading on the Barclays technology platform located in the NY5 Data Center in Seacaucus.

To order a cross-connect for LX in NY5, please email SINetwork@barclays.com.

#### 5.3 Ocean Cancel / Reject Codes

#### 5.3.1 Reject Codes

The Rejected Order Reasons are described in the following table:

| Reason | Explanation                |
|--------|----------------------------|
| А      | Other                      |
| В      | Invalid Category           |
| С      | Invalid Capacity           |
| D      | Exceeds Credit Limit       |
| E      | Invalid Peg Type           |
| F      | Invalid Side               |
| G      | Invalid MinQty             |
| Н      | Invalid MinQty Instruction |
| I      | Invalid Subscriber         |
| J      | Invalid Subcustomer        |
| K      | Invalid Quantity           |
| L      | LATS Not Accepting         |

| Reason | Explanation                                |
|--------|--------------------------------------------|
| М      | Invalid Symbol                             |
| N      | PRM Not Configured                         |
| 0      | Invalid OrdType                            |
| Р      | Invalid Post Only                          |
| Q      | Invalid Price                              |
| R      | Invalid Locate Required                    |
| S      | Shares Exceed Threshold                    |
| Т      | Too Late To Cancel                         |
| U      | Invalid Handling Instruction               |
| V      | Missing CIOrdID                            |
| W      | Duplicate ClOrdID                          |
| X      | Invalid TIF                                |
| Υ      | Kill Switch                                |
| Z      | Symbol Not Trading                         |
| а      | Short Sell Restricted                      |
| С      | Invalid Self Match                         |
| е      | Invalid Locate Broker                      |
| f      | Firm Up Request Expired                    |
| j      | Invalid Allow Conditional                  |
| S      | Invalid IOI Eligible                       |
| t      | Invalid Cross Instruction                  |
| 128    | Invalid TIF For ALO(PostOnly)              |
| 129    | Invalid PegType For ALO(PostOnly)          |
| 130    | Conditional not allowed for ALO (PostOnly) |
| 131    | Locate Broker Required                     |

| Reason | Explanation                         |
|--------|-------------------------------------|
| 132    | Invalid Settlement Type             |
| 133    | Invalid Order Restriction           |
| 243    | MinTime not allowed                 |
| 246    | Invalid Client Segment              |
| 247    | Invalid No Lock Cross               |
| 248    | Invalid Trade With Odd Lot          |
| 249    | Invalid White/Black List Name       |
| 250    | Invalid Liquidity Provide Mask      |
| 251    | Invalid Liquidity Take Mask         |
| 252    | Odd Lot Not allowed for Conditional |

# 5.3.2 Risk Reject Codes

The Pre-Trade Risk Management Reasons are described in the following table:

| Reason | Explanation                           |
|--------|---------------------------------------|
| 1      | Exceeded Max Shares per Order         |
| 2      | Exceeded Max Order Rate               |
| 3      | Exceeded Dup Orders                   |
| 4      | Fat Finger Price                      |
| 5      | Exceeded Max Notional Value per Order |
| 6      | Exceeded Max Aggregated Orders Volume |
| 7      | Exceeded Max Order Count              |

## 5.3.3 Cancel Codes

The Cancel Order Reasons are described in the following table:

| Reason | Explanation                                                                        |
|--------|------------------------------------------------------------------------------------|
| А      | Partial Cancel                                                                     |
| С      | Conditional Order expired                                                          |
| Н      | Halted                                                                             |
| 1      | Immediate or Cancel Order                                                          |
| L      | oddLot                                                                             |
| 0      | minExec                                                                            |
| R      | Replace Out                                                                        |
| S      | Supervisory. The order was manually cancelled or reduced by a supervisory terminal |
| Т      | Timeout. The Time In Force for this order has expired                              |
| U      | User requested cancel. Sent in response to a Cancel Request Message                |
| Х      | Cancel on Disconnect                                                               |

## Disclaimer

This communication has been prepared by Barclays. "Barclays" means any entity within the Barclays Group of companies, where "Barclays Group" means Barclays Bank PLC, Barclays PLC and any of their subsidiaries, affiliates, ultimate holding company and any subsidiaries or affiliates of such holding company. BARCLAYS IS A FULL SERVICE INVESTMENT BANK. In the normal course of offering investment banking products and services to clients, Barclays may act in several capacities (including issuer, market maker and/or liquidity provider, underwriter, distributor, index sponsor, swap counterparty and calculation agent) simultaneously with respect to a product, giving rise to potential conflicts of interest which may impact the performance of a product. This document is from a Barclays Trading and/or Distribution desk and is not a product of the Barclays Research department. Any views expressed may differ from those of Barclays Research. Barclays may at any time acquire, hold or dispose of long or short positions (including hedging and trading positions) and trade or otherwise effect transactions for their own account or the account of their customers in the products referred to herein which may impact the performance of a product. THIS COMMUNICATION IS PROVIDED FOR INFORMATION PURPOSES ONLY AND IT IS SUBJECT TO CHANGE. IT IS INDICATIVE ONLY AND IS NOT BINDING. Barclays is not offering to sell or seeking offers to buy any product or enter into any transaction. Any offer or entry into any transaction requires Barclays' subsequent formal agreement which will be subject to internal approvals and execution of binding transaction documents. Neither Barclays nor any of its directors, officers, employees, representatives or agents, accepts any liability whatsoever for any direct, indirect or consequential losses (in contract, tort or otherwise) arising from the use of this communication or its contents or reliance on the information contained herein, except to the extent this would be prohibited by law or regulation. Barclays is not acting as a fiduciary. Barclays does not provide, and has not provided, any investment advice or personal recommendation to you in relation to the transaction and/or any related securities described herein and is not responsible for providing or arranging for the provision of any general financial, strategic or specialist advice, including legal, regulatory, accounting, model auditing or taxation advice or services or any other services in relation to the transaction and/or any related securities described herein. Accordingly Barclays is under no obligation to, and shall not, determine the suitability for you of the transaction described herein. You must determine, on your own behalf or through independent professional advice, the merits, terms, conditions and risks of the transaction described herein. Barclays is not responsible for information stated to be obtained or derived from third party sources or statistical services. Any past or simulated past performance including back-testing, modeling or scenario analysis contained herein is no indication as to future performance. No representation is made as to the accuracy of the assumptions made within, or completeness of, any modeling, scenario analysis or back-testing. All opinions and estimates are given as of the date hereof and are subject to change. The value of any investment may also fluctuate as a result of market changes. Barclays is not obliged to inform the recipients of this communication of any change to such opinions or estimates. This document is being directed at persons who are professionals and is not intended for retail customer use. For important regional disclosures you must read, visit the link relevant to your region. Please contact your Barclays representative if you are unable to access.

EMEA https://www.home.barclays/disclosures/important-emea-disclosures.html APAC https://www.home.barclays/disclosures/important-apac-disclosures.html US https://www.home.barclays/disclosures/important-us-disclosures.html

This communication is confidential and is for the benefit and internal use of the recipient for the purpose of considering the securities/transaction described herein, and no part of it may be reproduced, distributed or transmitted without the prior written permission of Barclays. Barclays offers premier investment banking products and services to its clients through Barclays Bank PLC. Barclays Bank PLC is authorized by the Prudential Regulation Authority and regulated by the Financial Conduct Authority and the Prudential Regulation Authority and is a member of the London Stock Exchange. Barclays Bank PLC is registered in England No. 1026167 with its registered office at 1 Churchill Place, London E14 5HP. Barclays Capital Securities Limited is authorized by the Prudential Regulation Authority and regulated by the Financial Conduct Authority and the Prudential Regulation Authority and is a member of the London Stock Exchange. Barclays Capital Securities Limited is registered in England No. 1929333 with its registered office at 1 Churchill Place, London E14 5HP. Barclays Capital Inc. is a US registered broker/dealer affiliate of Barclays Bank PLC and a member of SIPC, FINRA and NFA. Barclays Capital Inc. operates out of 745 Seventh Avenue, New York, NY 10019. Where required pursuant to applicable US laws, rules and/or regulations, Barclays Capital Inc. accepts responsibility for the distribution of this document in the United States to US Persons. Where a communication is being directed at persons who are professionals, it is directed at institutional investors in the US as defined by FINRA Rule 2210(a)(4).

BARX is a registered trademark of Barclays.

© Barclays 2023 FSFBLX US v40 | May2023